# **WELCOME TO**

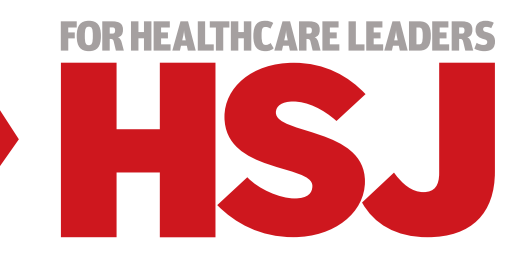

## **How to get the most out of HSJ's online insight and analysis**

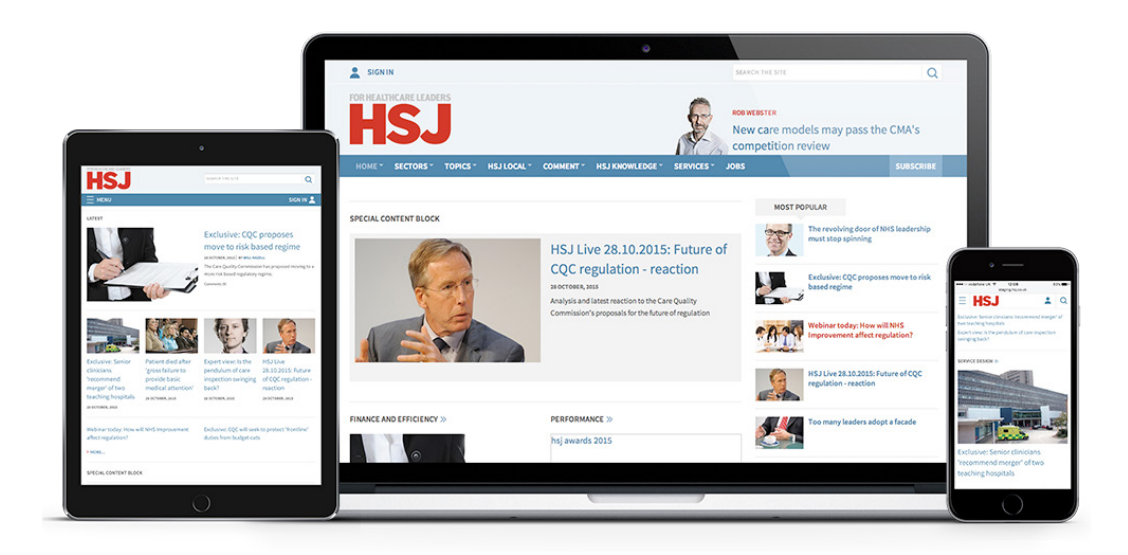

## **CONTENTS**

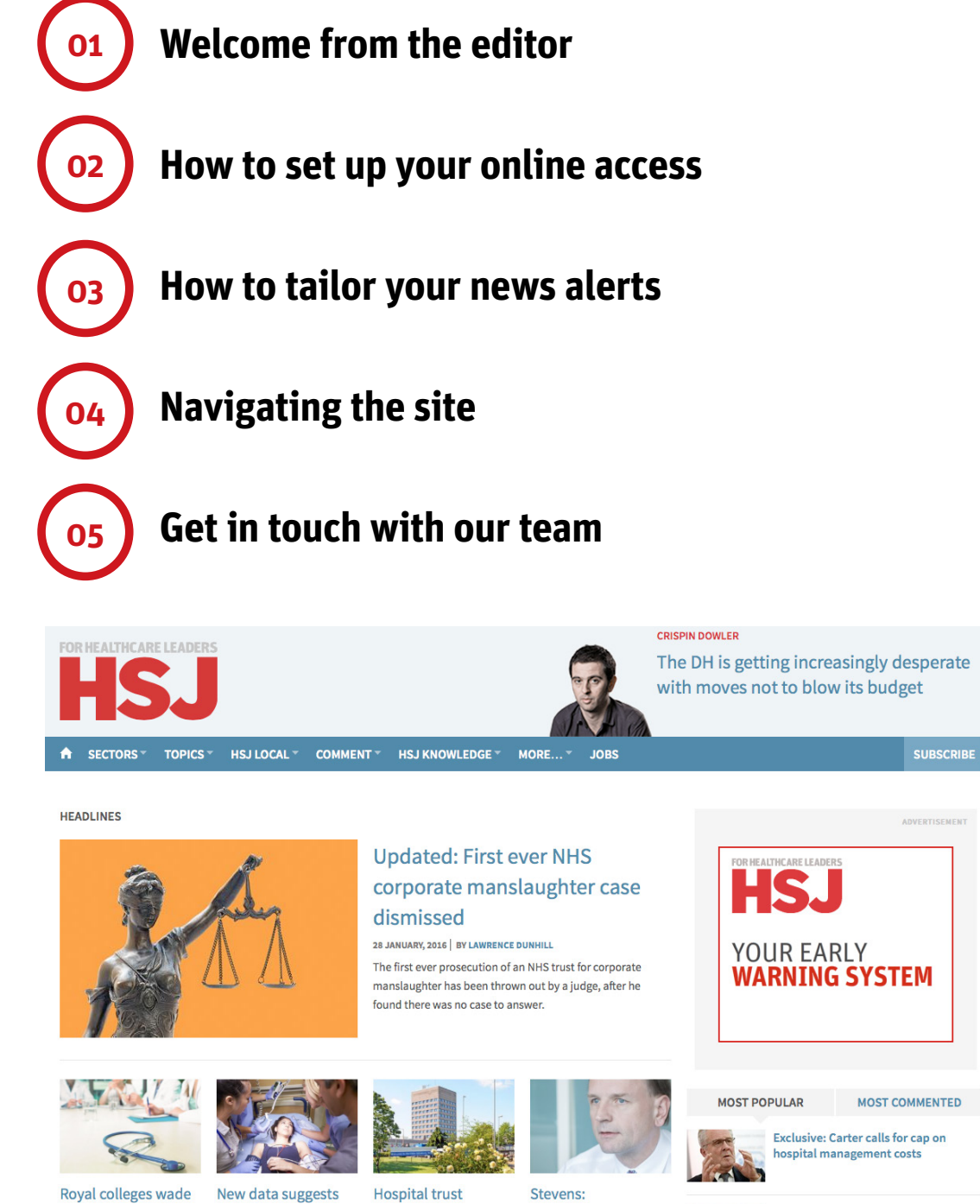

Royal colleges wade into junior contract talks 28 JANUARY, 2016

Comments (1)

**Negotiations on** 

deal are 'well

advanced'

28 JANUARY, 2016

delayed GP contract

UCLH fails to appoint new chief

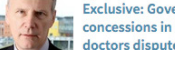

executive

 $\frac{1}{2}$ 

Exclusive: Government offers major<br>concessions in bid to break junior<br>doctors dispute

### **www.hsj.co.uk**

agency price cap is

working

**28 JANUARY, 2016** 

'financially

28 JANUARY, 2016

unsustainable

**FOR HEALTHCARE LEADERS** 

## <span id="page-2-0"></span>**WELCOME**

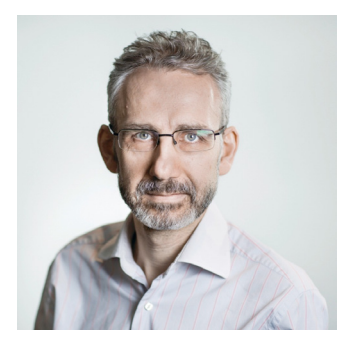

I'd like to welcome you and your colleagues to HSJ's digital news and insight service.

HSJ is unique in covering all aspects of English healthcare. We have correspondents for every region of the country and each of the sector's most important subjects.

We promise to bring you the most important news first and to deliver unequalled analysis of all the major issues of the service. You will be able to access everything on your desktop, laptop, tablet and smartphone.

To make the most of HSJ's unprecedented coverage can I encourage you to do two things once you have registered.

First, if you have a full digital subscription, download the app and, second, sign up for HSJ's email newsletters.

NHS England chief executive Simon Stevens recently told Parliament that he was "an avid reader" of HSJ, as it is "packed full of interesting stuff".

I hope and trust you will agree.

Alastair McLellan, Editor, **HSJ**

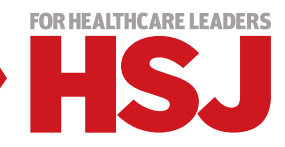

# <span id="page-3-0"></span>**HOW TO SET UP YOUR ONLINE ACCESS**

### **Just follow three simple steps to get full access to HSJ:**

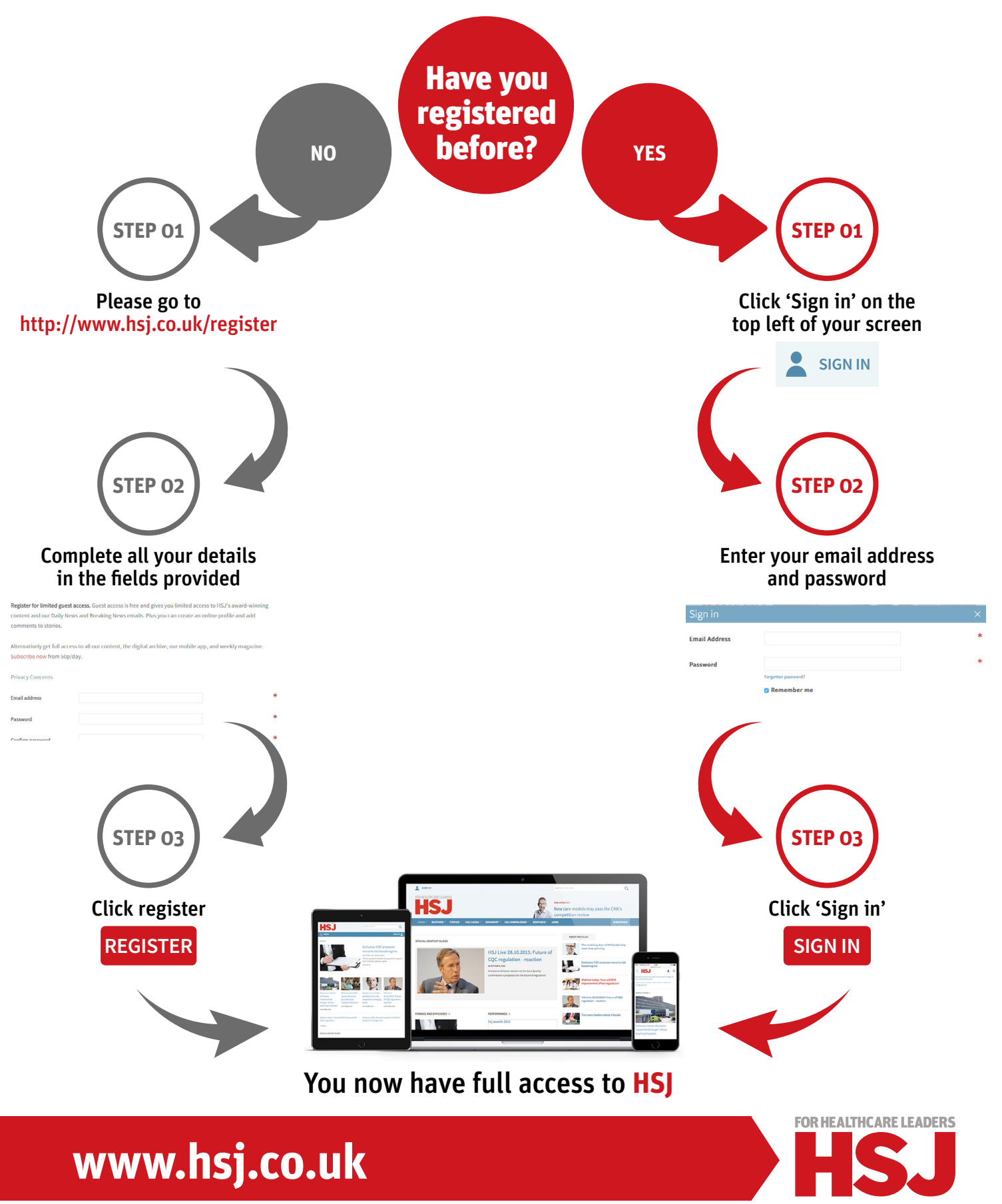

# <span id="page-4-0"></span>**HOW TO TAILOR YOUR NEWS ALERTS**

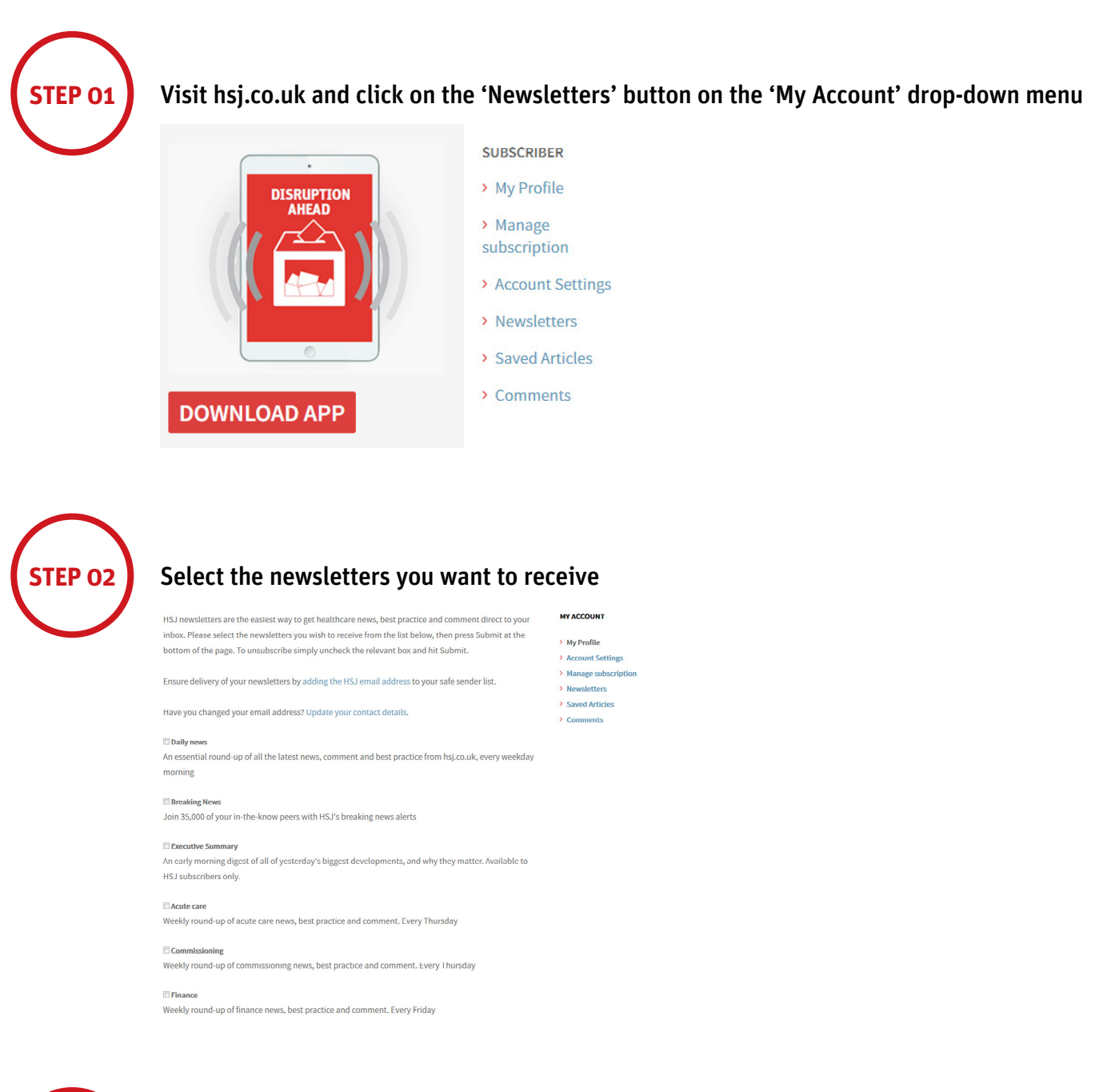

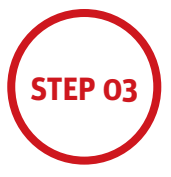

**STEP 03** Click 'Submit' at the bottom of the page and you'll begin to receive your newsletters

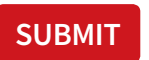

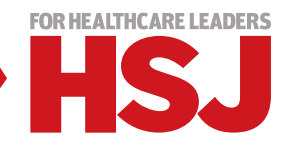

## <span id="page-5-0"></span>**NAVIGATING THE SITE**

#### **SECTORS TOPICS HSJ LOCAL COMMENT HSJ KNOWLEDGE** A

#### **HOME**

hsj.co.uk's home page contains the latest, most popular & commented insight across the sector

#### **SECTORS**

Keep informed for your role with the latest insight in your sector including; Commissioning, Primary & Acute Care

#### TOPICS

Our intelligence across a range of topics will keep you abreast of the changes that affect you

#### HSJ LOCAL

Covers local level insight on organisations in performance, finance, workforce and commercial activity

#### COMMENT

This features commentary from experts and health service figures of all levels

#### HSJ KNOWLEDGE

This is your opportunity to read and share examples of best practice that can be replicated at other organisations

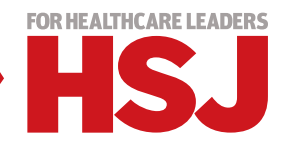

# <span id="page-6-0"></span>**ANY QUESTIONS FOR OUR TEAM?**

If you are experiencing any access issues, get in touch with our corporate support team:

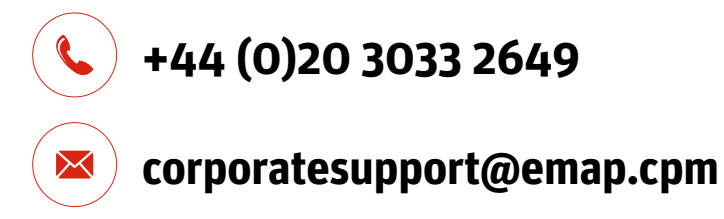

Adding users to your Multi-user Licence is simple, just contact your Customer Relationship Manager

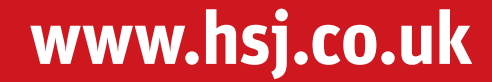

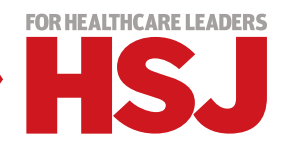